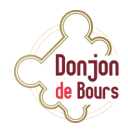

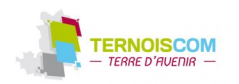

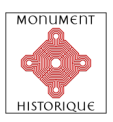

## **SAMEDI 15 JUIN 2019**

## **INAUGURATION DU DONJON DE BOURS**

## **- Appel à participation -**

## *Fêtons ensemble cet événement !*

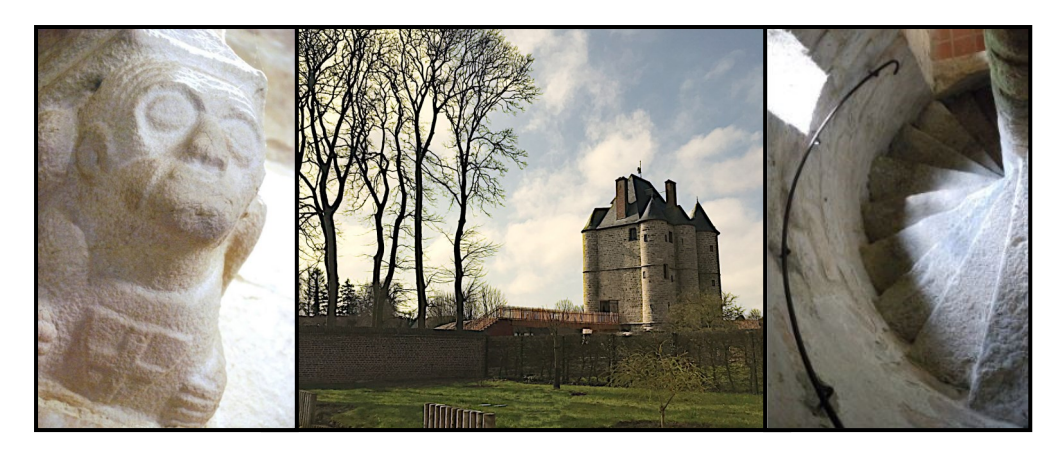

*Vous avez suivi le chantier et l'avancée de ses travaux depuis maintenant 10 ans ? Vous souhaitez participer à l'évènement ?* 

*Alors n'hésitez plus, rejoignez-nous et apportez votre contribution aux animations prévues :* 

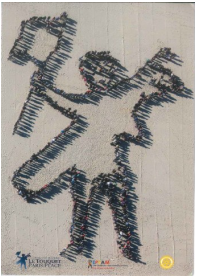

*Exemple de fresque réalisée au Touquet* 

**LA FRESQUE HUMAINE :** ce projet consiste à reproduire le dessin d'une façade du Donjon en vue aérienne à l'aide de personnes volontaires. Ce dessin de 30 m de long sera immortalisé par un drone qui filmera et photographiera la façade reproduite. **Vous souhaitez participer ? Rendez vous le samedi 8 juin de 14h à 15h devant le Donjon. Accessible à tous** 

**LES DANSES MEDIEVALES GEANTES :** Initiée par Germaine Thery, cette animation fera partie de l'inauguration du 15 juin : de 19h30 à 20h30, participez aux danses médiévales ! 3 danses ont été choisies orchestrées par l'Harmonie municipale.

**VERSANT, PAR LA COMPAGNIE UNDERCLOUDS :** VerSant, le nouveau spectacle de la Cie Underclouds proposé lors de l'inauguration, commence par le vin d'honneur d'un mariage. L'équipe artistique souhaite faire participer **un groupe transgénérationnel d'une quinzaine de personnes.** 

**Votre rôle** ? Être un invité, un serveur, ou un quidam posté aux alentours du lieu de cérémonie, jouant des situations simples permettant au spectateur d'entrer dans l'univers. Il s'agira également d'intégrer **deux à trois tableaux du spectacle.**

**Aucune condition particulière n'est requise**. Vous devrez être disponible sur trois temps de répétition : le jeudi 13 juin et le vendredi 14 de 18h30 à 21h30 et le samedi 15 juin de 18h30 à 22h (incluant le spectacle).

**Si l'idée de participer vous séduit, rejoignez-nous ! (Age minimum requis : 7 ans accompagné par un adulte) - Collation offerte** 

**Plus de renseignements sur les différentes animations :**

**03 21 47 95 59 / donjon@ternoiscom.fr** 

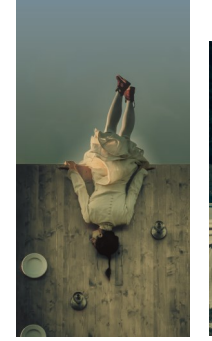

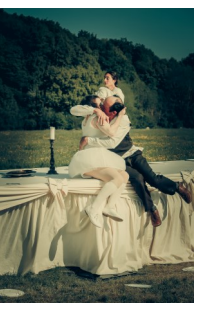